## **Fazendo tudo com o Gimp e o Inkscape**

## *Por Bruno Buys*

## *Data de Publicação: 23 de Julho de 2010*

Não, o nome da palestra do artista gráfico e diretor de arte Guilherme Razgriz não era bem esse, mas poderia ter sido. Razgriz mostrou algumas técnicas de tratamento de imagens e aplicação de efeitos que com poucos e rápidos clicks de mouse modificam profundamente a imagem. Com um pouco de manipulação de canais de cores um carro que era rosa ficou azul. Com um efeito de detecção de regiões e curvas uma mulher já bem equipada de seios ficou com dois melões dentro da camisa. Um belo lago azul transforma-se em um canal através do uso de técnicas de espelhamento. Essas e outras técnicas foram demonstradas por Razgriz, um artista gráfico que trabalha exclusivamente com software livre.

Isso é interessante, porque a arte gráfica não é exatamente a área onde se poderia dizer que as ferramentas livres têm primazia. Talvez nas áreas de redes e programação, ou computação científica, haja primazia de software livre, e preferência por sistemas unix-like, até por questões históricas. Mas a arte gráfica é tradicionalmente dominada por ferramentas proprietárias e muito, muito caras. Além desses obstáculos, a curva de aprendizado dessas ferramentas é bem intensa, o que coloca muita gente de fora.

Razgriz falou um pouco de sua escola de arte gráfica, a Cria Livre, onde ensina Gimp, Blender e Inkscape. Ao fim da palestra, passou a palavra para Corinto Meffe, do Ministério do Planejamento, que apresentou em primeira mão a criação de um subgrupo específico para multimídia e artes visuais dentro do Portal do Software Público Brasileiro, o 4CMulti. Este grupo busca unificar e intensificar o diálogo existente entre os grupos brasileiros de usuários e experts em softwares gráficos, como o Gimp, o Blender 3D e o Inkscape. Ah, e a propósito, o nome original da palestra era "Computadores fazem arte. O Gimp e o Inkscape fazem dinheiro".

Para saber mais:

- Cria Livre <http://crialivre.com.br>
- 4CMulti <http://softwarepublico.gov.br/4cmulti/xowiki/Principal>
- LGM Brasil <http://wiki.softwarelivre.org/LGM/WebHome>

Versão Original: [http://www.dicas-l.com.br/fisl11/fisl11\\_20100723-1041.php](http://www.dicas-l.com.br/fisl11/fisl11_20100723-1041.php)

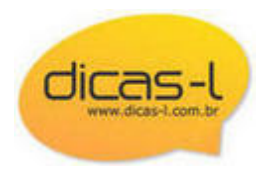